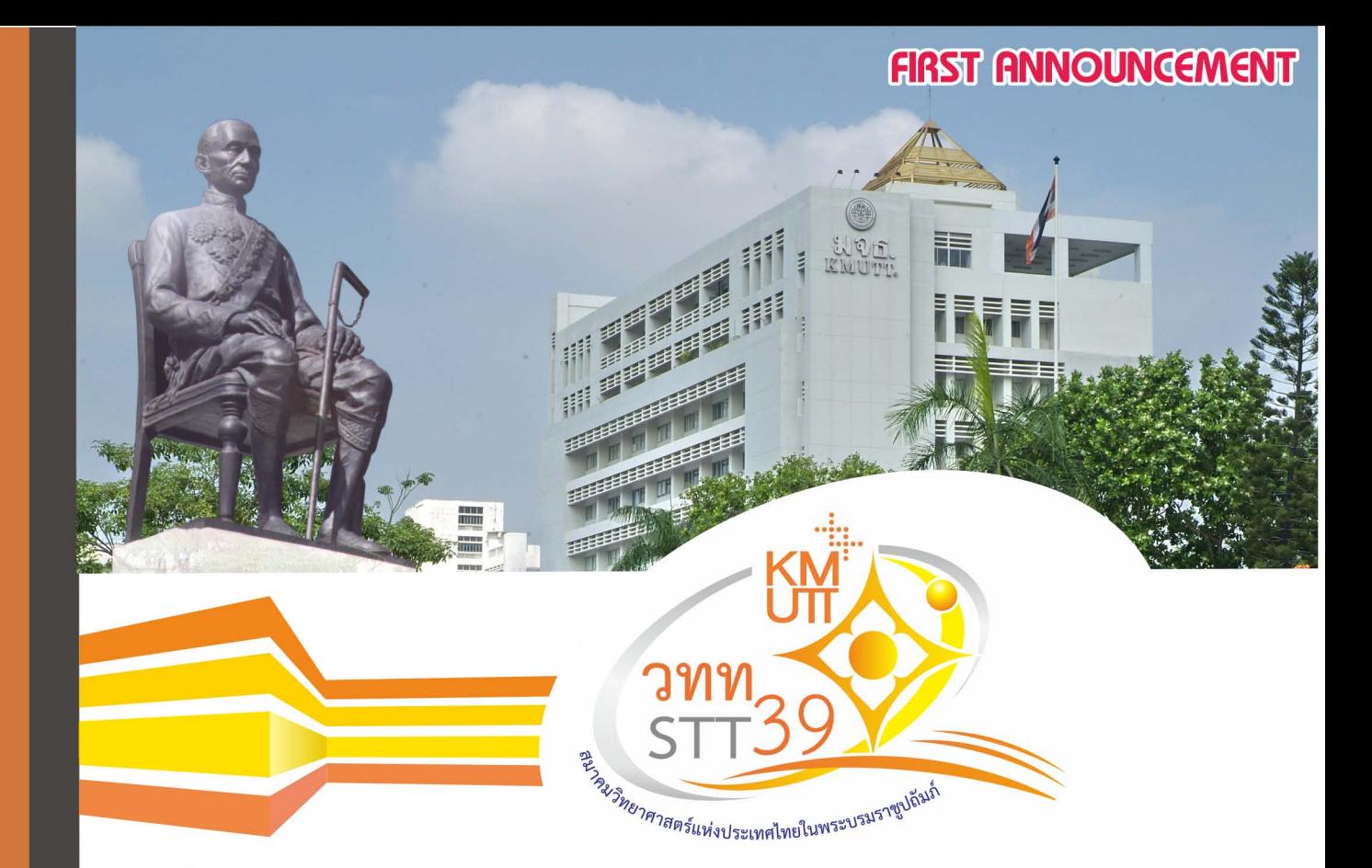

# The 39<sup>th</sup> CONGRESS ON SCIENCE AND TECHNOLOGY OF THAILAND (STT39)

# "Innovative Science for a Better Life" นวัตกรรมวิทยาศาสตร์เพื่อชีวิตที่ดีขึ้น

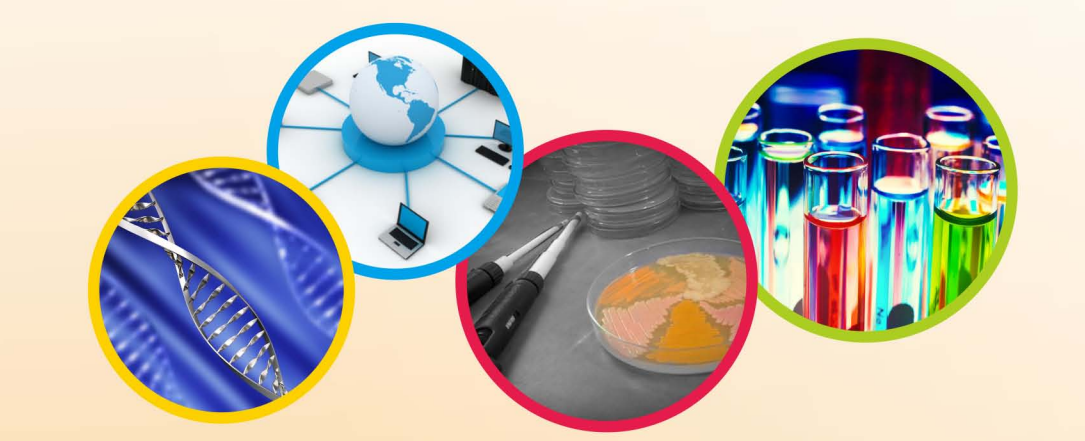

October 21-23, 2013 Bangkok International Trade & Exhibition Centre (BITEC) Bangna, Bangkok, Thailand

21-23 ตุลาคม 2556 EN ARTICIPADE EN ARTICIPADE EN ARTICIPADE EN ARTICIPADE EN ARTICIPADE EN ARTICIPADE EN ARTICIPADE EN ARTICIPAD

## Organized by :

The Science Society of Thailand under the Patronage of His Majesty the King in association with the Faculty of Science, King Mongkut's University of Technology Thonburi, Bangkok, Thailand

# **Conference Activities**

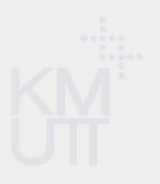

The Congress on Science and Technology of Thailand is one of the largest annual national scientific meeting co-organized by the Science Society of Thailand and a host institution, this year is King Mongkut's University of Technology Thonburi. More than one thousand participants from Thailand and abroad attend the conference each year. The aim of the congress is to bring together national and international scientists and technologists as well as young Thai scientists from broad areas of science and technology and to give them an opportunity to share and exchange their knowledge. The congress activities include lectures by renowned Premier Keynote speakers (often a Nobel laureate) and Outstanding Scientists as well as invited speakers and panel discussions. The congress welcomes contributed presentations from various areas of science and technology to be presented orally or in the form of posters. In addition, there are presentation of Innovation Awards, an exhibition of prize-winning high school student inventions, a science forum for children and youths and an exhibition of advanced scientific and technological equipment from hundreds of science & technology-related companies. For more details, please visit our website at http://www.scisoc.or.th/stt39.

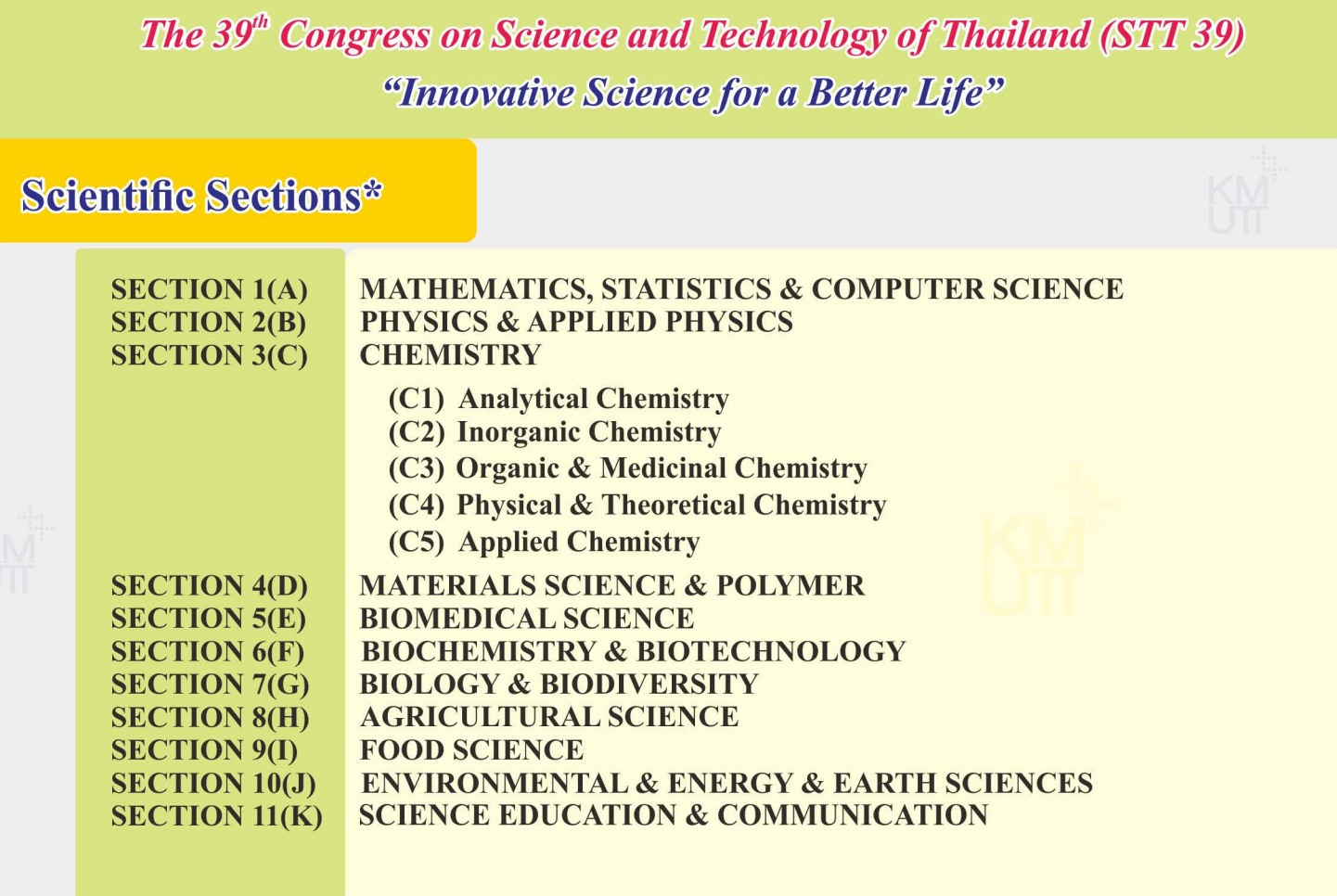

\*Contributing authors should consult description at http://www.scisoc.or.th/stt39 before deciding to choose the section to submit your work. Submission to inappropriate section will lead to delayed processing of your work.

### **WWW.SCISOC.OR.TH/STT39**

## **Instructions for Oral and Poster Presentation**

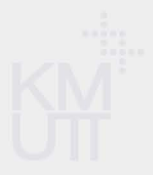

Oral presentations should be made using PowerPoint, which should be controlled by the speaker. The oral presentation will be 15 min plus 5 min questions. We strongly encourage presentation in English. All speakers are required to load and check their files before the presentation. A computer and a LCD projector will be provided.

Poster presentations are to be mounted at the allocated area. The content of the poster must be in English and should cover titles, objectives, methodology, results discussion and conclusion. The size should not exceed 90 cm  $\times$  120 cm.

#### **Important Dates:**

Submission of papers: Announcement of interim decision: Return of abstract correction: Announcement of final decision: Early registration: Late registration: Registration cancellation:

 $1$  May  $- 15$  July 2013 by 16 August 2013 by 23 August 2013 by 2 September 2013  $1$  May  $-16$  September 2013 After 16 September 2013 Before 16 September 2013

After registration, the fee should be paid in full and the payment notified to the secretarial office by fax (02-2524516) with delegate's name on the document or by e-mail: stt39@scisoc.or.th. Paper submission will be enabled by the system only after payment is confirmed (within two working days after the notification). Twenty percent (20%) of registration fee will be deducted in the event of refund (due to withdrawal or rejection). Withdrawal or cancellation requested after  $16<sup>th</sup>$  September will not be refunded.

#### **Call for Papers**

Registration and submissions of papers must be performed *via* the online submission system at *http://www.scisoc.or.th/stt39.* Two types of contribution are accepted: abstract only or proceedings paper. Both must be prepared in English (see example and template on the website). Contributors must decide between the two types of submissions at the first submission. However, in the event that the proceedings paper is incomplete or of insufficient quality, only abstract may be accepted. All submissions are subjected to peer review. Although the review results will be notified by e-mail, we strongly encourage participants to regularly  $\log$  in to the system after the deadline for the announcement of interim decision (16<sup>th</sup> August) to ensure prompt revision of their work (if there is any). The formal acceptance of proceedings papers will be announced at the same time as abstracts (i.e.,  $2^{nd}$ Sep 2013). Full papers of outstanding qualities are eligible for "Innovative Science for a Better Life" awards.

#### All contributions must follow the guideline below:

- All contributions must be original and has not been submitted/published/presented elsewhere in largely identical forms.  $i)$ Contributions that contain plagiarized contents are unacceptable and, if detected, will normally lead to rejection without further processing.
- Maximum length for full paper: 8 pages (including figures and tables); abstract: 1 page (ca 200 words). Only one B/W  $ii)$ figure or table is allowed at the end of the abstract. Full papers may include more figures/tables as appropriate.
- iii) All submissions must be prepared as Microsoft Word 97-2003 document (.doc only, no .docx), typed on an A4 paper size with margins of 1 inch for all (top, bottom, left, right) using font Times New Roman 12 pts. To ensure correct settings, the use of templates which can be downloaded at STT39 web site is strongly encouraged.
- iv) Paragraph style: Single line spacing and fully justified, except for title, authors and affiliations, which should be leftjustified. Spacing before paragraphs should be set at 12 pt. Spacing before paragraphs in the same section (eg, abstract with two or more paragraphs, reference heading and reference list) and spacing after paragraphs should be set to 0 pt. Indentation should be made manually by using Tab. Autoindent and autonumber features in Word should be disabled.  $V)$

All sections must be written in English only. The order of sections should be listed as follow: (2) Authors<sup>\*</sup> and Affiliation<sup>\*</sup>

- $(1)$  Title<sup>\*</sup>
	- $(3)$  Abstract<sup>\*</sup> (4) Introduction
	- (5) Methodology (6) Results, Discussion and Conclusion
	- $(7)$  References<sup>#</sup>  $(8)$  Keywords<sup>\*</sup>

Full papers must include all sections, abstracts should include only the sections marked by "(required) or "(optional). The abstract/full paper template can be downloaded from STT 39 website at http://www.scisoc.or.th/stt39.

The use of template is a requirement. Papers that do not strictly follow the format will be rejected or returned for format correction before further processing.

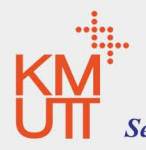

For more information please contact: The Organizing Committee **Chairman:** Associate Professor Dr. Thararat Supasiri E-mail: thararat.s@scisoc.or.th Secretariat office E-mail: stt39@scisoc.or.th Tel: 02-2185245,089-8918044, 089-1497455 Fax: 02-2524516

### **WWW.SCISOC.OR.TH/STT39**

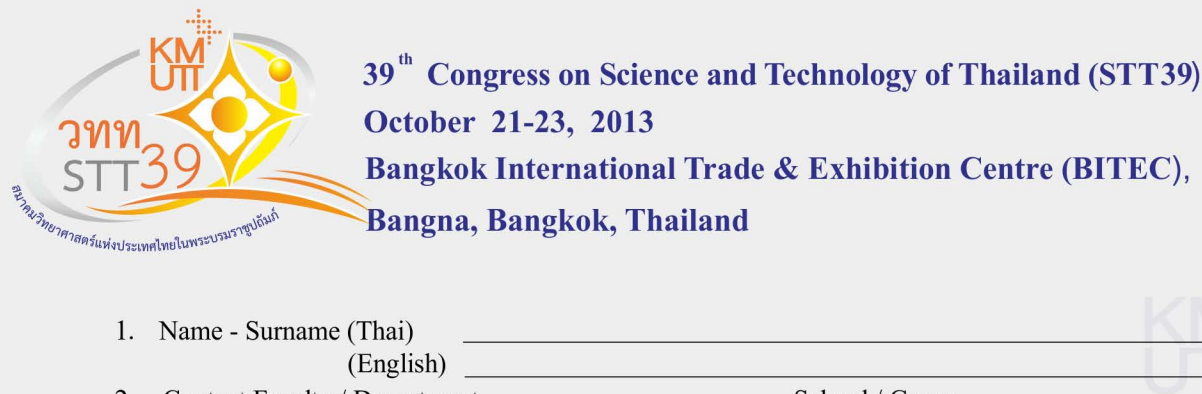

2. Contact Faculty / Department School / Group University / Institute / College Bureau / Company / Organization Address Province Postal Code Mobile Telephone

3. I would like to  $\Box$  Attend the congress

 $\Box$  Submit paper (s) as  $\Box$  Oral presentation  $\Box$  Poster Presentation  $\Box$  Oral or Poster Presentation  $\Box$  Apply to "Innovative Science for a Better Life" awards (full paper only)

E-mail

#### 4. Paper submission

Fax

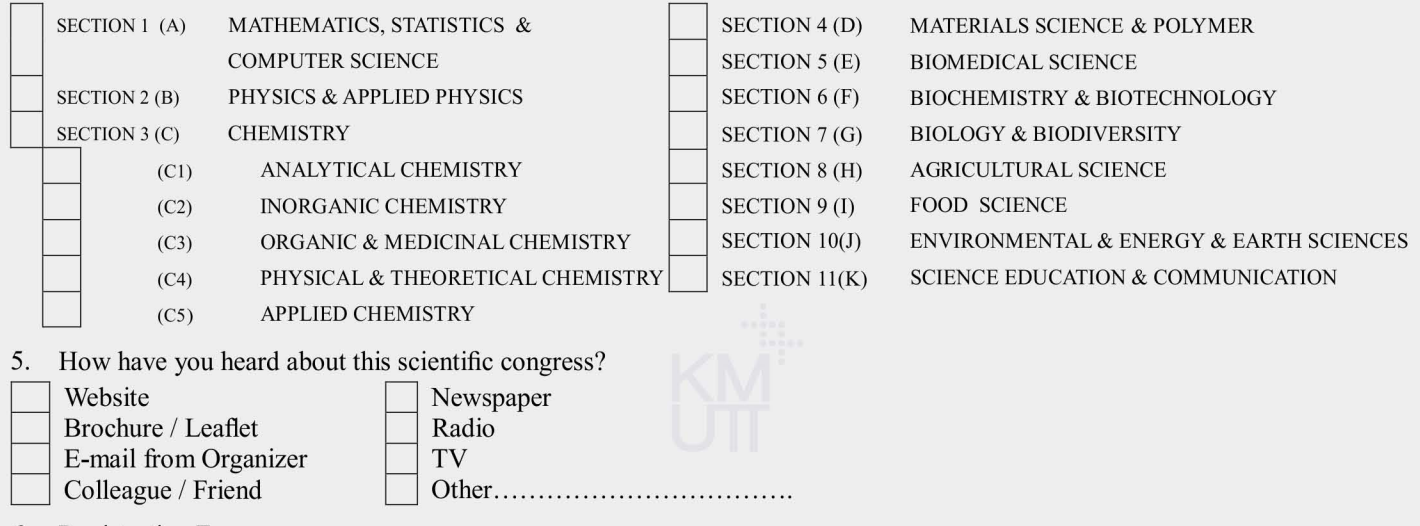

6. Registration Fee

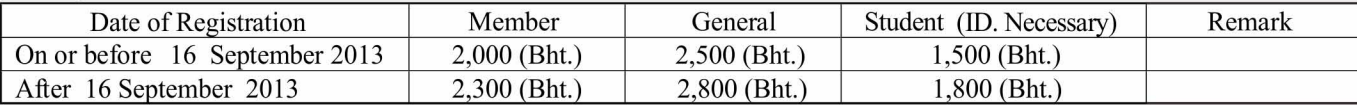

#### **Methods of Payment**

Bank Transfer to "STT38-39" Bank: Siam Commercial Bank Branch: Sukhumvit 101/1 Account Name: STT 38-39 Current Account No: 145-3-00673-2

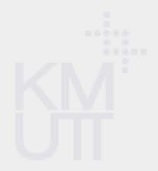

STT39 Registration (For Official use only)

Submission Date..................

(Please fax or attach the file of pay-in slip with delegate's name to 02-2524516 or e-mail to stt39@scisoc.or.th.)

Note: This is an example of registration form that you will need to fill upon registration. All registrations and submission must be done through the online submission system at http://www.scisoc.or.th/stt39

## For more information please contact: The Organizing Committee

**Chairman:** Associate Professor Dr. Thararat Supasiri

 $E$ -mail: thararat.s@scisoc.or.th

Secretariat office E-mail: stt39@scisoc.or.th Tel: 02-2185245,089-8918044, 089-1497455 Fax: 02-2524516

### **WWW.SCISOC.OR.TH/STT39**